# Муниципальное общеобразовательное учреждение «Заринская средняя общеобразовательная школа»

Принята на

педагогическом Совете

30.08.2023 г., протокол №1

Утверждаю:

директор МОУ «Заринская СОШ»

И.Н. Кондратьева

Приказ № 138-од от 01.09.2023 г.

# Дополнительная общеобразовательная общеразвивающая программа технической направленности Центра образования цифрового и гуманитарного профилей «Точка роста»

«Мир Scratch»

Возраст обучающихся: 9- 12 лет Срок реализации: 1 год (108 часов)

> Автор-составитель: Молоков Иван Евгеньевич, педагог дополнительного образования

п. Заря, 2023 г.

# 1. ПОЯСНИТЕЛЬНАЯ ЗАПИСКА.

Данная программа разработана с учетом основных законодательных и нормативных актов Российской Федерации и Свердловской области. Реализация программы предполагает освоение стартового уровня.

#### Направленность: техническая.

#### Актуальность программы:

Дополнительная общеразвивающая программа «Мир Scratch» (далее Программа) реализуется в соответствии с технической направленностью образования.

В последние годы стал популярным язык и одноименная среда программирования - Scratch. Это можно объяснить потребностью и педагогического сообщества, и самих детей в средстве, которое позволит легко и просто, но не бездумно, исследовать и проявить свои творческие способности.

Данная программная среда дает принципиальную возможность составлять сложные по своей структуре программы, не заучивая наизусть ключевые слова, и при этом в полной мере проявить свои творческие способности и понять принципы программирования.

Отличительные особенности среды программирования Scratch это:

- объектная ориентированность;
- поддержка событийно-ориентированного программирования; параллельность выполнения скриптов:
- √ дружественный интерфейс;
- разумное сочетание абстракции и наглядности;
- организация текстов программ из элементарных блоков;
- √ наличие средств взаимодействия программ, написанных на Scratch, с реальным миром посредством дополнительного устройства;
- √ встроенная библиотека объектов;
- встроенный графический редактор;
- активное интернет-сообщество пользователей.

Цель - Основной целью программы является обучение программированию через создание творческих проектов, развитие личности ребенка, способного к творческому самовыражению, обладающего технической культурой, аналитическим мышлением, навыками и умениями робототехники и программирования, умеющего работать в коллективе, способного применять полученные знания при решении бытовых и учебных задач.

#### Залачи:

#### Обучающие задачи

- √ овладеть навыками составления алгоритмов;
- √ овладеть понятиями «объект», «событие», «управление», «обработка событий»;
- изучить функциональность работы основных алгоритмических конструкций;
- √ сформировать представление о профессии «программист»;
- сформировать навыки разработки, тестирования и отладки несложных программ;
- √ познакомить с понятием проекта и алгоритмом его разработки;
- сформировать навыки разработки проектов: интерактивных историй, интерактивных игр, мультфильмов, интерактивных презентаций.

#### Развивающие задачи

- ✓ способствовать развитию критического, системного, алгоритмического и творческого мышления;
- ✓ развивать внимание, память, наблюдательность; познавательный интерес;
- ✓ развивать умение работать с компьютерными программами и дополнительными источниками информации;
- ✓ развивать навыки планирования проекта, умение работать в группе.

#### *Воспитательные задачи*

- $\checkmark$  формировать положительное отношение к информатике и ИКТ;
- ✓ развивать самостоятельность и формировать умение работать в паре, малой группе, коллективе;
- ✓ формировать умение демонстрировать результаты своей работы.

#### **Отличительные особенности:**

Программа модифицированная, за основу взят и переработан ряд программ других педагогических работников школ и дополнительного образования.

Преимущество данной программы перед аналогичными состоит в развитии у обучающихся логического и пространственного мышления.

В Scratch можно сочинять истории, рисовать и оживлять на экране придуманные персонажи, создавать презентации, игры, в том числе и интерактивные, исследовать параметрические зависимости.

Любой персонаж в среде Scratch может выполнять параллельно несколько действий – двигаться, поворачиваться, изменять цвет, форму и.т.д., благодаря чему юные скретчисты учатся осмысливать любое сложное действие как совокупность простых. В результате учащиеся не только осваивают базовые концепции программирования (циклы, ветвления, логические операторы, случайные числа, переменные, массивы), которые пригодятся им при изучении более сложных языков, но и знакомятся с полным циклом решения задач, начиная с этапа описания идеи и заканчивая тестированием и отладкой программы.

Scratch легко перекидывает мостик между программированием и другими школьными науками, он хорош как нечто необязательное в школьном курсе, но оттого и более привлекательное.

Scratch – свободно распространяемая программа. Она одинаково хорошо устанавливается в любой операционной системе, применяемой в школе.

Scratch создали американцы Митч Резник и Алан Кей. На русский язык программа переведена доцентом Нижегородского университета Евгением Патаракиным.

#### **Обоснование необходимости реализации программы.**

Курс построен таким образом, чтобы помочь учащимся заинтересоваться программированием вообще и найти ответы на вопросы, с которыми им приходится сталкиваться в повседневной жизни при работе с большим объемом информации; при решении практических и жизненных задач. Программа «Мир Scratch» позволяет создавать собственные программы для решения конкретной задачи. Это является отличительной особенностью данной программы.

Актуальность проектной деятельности сегодня осознаётся всеми. ФГОС нового поколения требует использования в образовательном процессе технологий деятельного типа, методы проектноисследовательской деятельности определены как одно из условий реализации основной образовательной программы образования.

Следует иметь в виду, что возрастные особенности школьника среднего возраста не позволяют в полной мере реализовать проведение полноценных научных исследований. Раннее включение в организованную специальным образом проектную деятельность творческого характера позволяет сформировать у школьника познавательный интерес и исследовательские навыки. В будущем они станут основой для организации научно-исследовательской деятельности в вузах, колледжах, техникумах и т.д.

Организация научно-познавательной деятельности школьника требует использования инструмента (средства) для выполнения как исследовательских, так и творческих проектов. В качестве такого инструмента я вижу среду программирования Scratch.

Предлагаемый курс является отличной средой для проектной деятельности. В ней есть все необходимое:

- $\checkmark$  графический редактор для создания и модификации визуальных объектов;
- ✓ библиотека готовых графических объектов (некоторые из них содержат наборы скриптов);
- ✓ библиотека звуков и музыкальных фрагментов;
- ✓ большое количество примеров.

Scratch является отличным инструментом для организации научно-познавательной деятельности школьника благодаря нескольким факторам:

- ✓ эта программная среда легка в освоении и понятна школьникам, но при этом она позволяет составлять сложные программы;
- ✓ эта программа позволяет заниматься и программированием, и созданием творческих проектов;
- ✓ вокруг Scratch сложилось активное, творческое международное сообщество.

Язык Scratch особенно интересен для начального уровня изучения программирования. Обучение основам программирования в этой среде наиболее эффективно при выполнении небольших (поначалу) проектов. При этом естественным образом ученик овладевает интерфейсом новой для него среды, постепенно углубляясь как в возможности Scratch, так и в идеи собственно программирования. Базовый проект един для всех учеников и выполняется совместно с учителем. Затем предлагаются возможные направления развития базового проекта, которые у разных учеников могут быть различными.

При создании сложных проектов ученик не просто освоит азы программирования, но и познакомится с полным циклом разработки программы, начиная с этапа описания идеи и заканчивая тестированием и отладкой.

Scratch не просто среда для программирования, через нее можно выйти на многие другие темы школьной информатики. Создавая свои собственные игры и мультфильмы, дети научатся разрабатывать проекты, ставить цели и задачи. Чтобы оформить это, нужно поработать в текстовом редакторе. Потом надо нарисовать героя, окружение. Разработать алгоритм действий героя, алгоритмы его реакций на события. Надо будет озвучить героя и события (записать, обработать звук). Важно и то, что ребенок имеет возможность поделиться результатами своего творчества с друзьями или другими пользователями: кнопка для размещения созданного проекта в Сети находится непосредственно в программе.

#### **Адресат программы и возрастные особенности.**

Программа рассчитана на детей среднего школьного возраста.

Организация учебной деятельности подростков – важнейшая и сложнейшая задача. Ученик среднего школьного возраста вполне способен понять аргументацию педагога, родителя, согласиться с разумными доводами. Однако в виду особенностей мышления, характерных для данного возраста, подростка уже не удовлетворит процесс сообщения сведений в готовом, законченном виде. Ему захочется проверить их достоверность, убедиться в правильности суждений. Споры с учителями, родителями, приятелями – характерная черта данного возраста. Их важная роль заключается в том, что они позволяют обменяться мнениями по теме, проверить истинность своих воззрений и общепринятых взглядов, проявить себя. В частности, в обучении большой эффект дает внедрение проблемных задач.

Средний школьный возраст является периодом интенсивного развития и качественного преобразования познавательных процессов: они начинают приобретать опосредствованный характер и становятся осознанными и произвольными. Ребенок постепенно овладевает своими психическими процессами, учится управлять восприятием, вниманием, памятью.

Важным условием для формирования теоретического мышления в среднем школьном возрасте является формирование **научных** понятий. Теоретическое мышление позволяет ученику решать задачи, ориентируясь не на внешние, наглядные признаки и связи объектов, а на внутренние, существенные свойства и отношения.

Занятия по Scratch программированию развивают логику, повышают системность мышления, а также развивают творческие способности. Все это также влияет на степень осознанности в принимаемых решениях. Даже, если ребенок не станет программистом, то понимание, как составляются программы, обязательно пригодятся в другой деятельности, какую бы профессию ребенок не выбрал в будущем.

#### **Объем и срок освоения программы.**

Общее количество учебных часов, запланированных на весь период обучения и необходимых для освоения программы – 72 часа.

Срок освоения программы - 1 год.

#### **Особенности организации образовательного процесса.**

Обучаясь по программе дети проходят путь от простого к сложному с учетом возраста, к пройденному материалу на новом, более сложном творческом уровне.

Очень важным представляется тренировка работы в коллективе и развитие самостоятельного технического творчества.

Теоретический материал при реализации программы подается небольшими порциями с использованием игровых ситуаций.

Для закрепления и проверки уровня усвоения знаний применяются рефлексивные интерактивные упражнения.

Практические задания составлены так, чтобы время на их выполнение не превышало 20 минут. Практические задания могут включать в себя работу с готовым проектом на редактирование скрипта, на дополнение скрипта командами, на сборку скрипта самостоятельно.

Работа по созданию глобальных творческих проектов следует начинать с разъяснения алгоритма разработки проектов, адаптированного под возраст младших школьников.

#### **Форма обучения.**

Формы занятий определяются количеством детей и особенностями материала. Занятия проводятся по группам в аудитории. Занятий для самостоятельного изучения материала вне аудитории не предусмотрено.

Форма занятий — по количеству детей, фронтальная, при которой работа преподавателя ведется сразу со всей группой в едином темпе и с общими задачами. При этом выделяется время на проверку работы каждого обучающегося через определенные промежутки времени, для фиксации правильности выполнения полученного материала.

#### **Режим занятий, периодичность и продолжительность занятий.**

Программа рассчитана на детей в возрасте от 9 до 12 лет. Группа формируется из 10-ми человек — по количеству рабочих мест (компьютеров).

Объем программы составляет 72 учебных часа.

Срок реализации программы составляет 36 учебных недель в период времени с 1 сентября по 31 мая. Запланированный срок реален и достаточен для достижения цели и ожидаемых результатов.

Режим занятий: 2 раза в неделю по 40 минут, что соответствует требованиям санитарноэпидемиологического законодательства.

#### **Планируемые результаты.**

В результате изучения курса получат дальнейшее развитие личностные, регулятивные, коммуникативные и познавательные универсальные учебные действия, учебная (общая и предметная) и общепользовательская ИКТ-компетентность обучающихся.

В основном формируются и получают развитие метапредметные результаты такие, как:

- умение самостоятельно планировать пути достижения целей, осознанно выбирать наиболее эффективные способы решения учебных и познавательных задач;
- умение соотносить свои действия с планируемыми результатами, осуществлять контроль своей деятельности в процессе достижения результата;
- умение оценивать правильность выполнения учебной задачи, собственные возможности её решения;
- умение создавать, применять и преобразовывать знаки и символы, модели и схемы для решения учебных и познавательных задач;
- владение основами самоконтроля, самооценки, принятия решений и осуществления осознанного выбора в учебной и познавательной деятельности;
- умение организовывать учебное сотрудничество и совместную деятельность с учителем и сверстниками;
- формирование и развитие компетентности в области использования информационнокоммуникационных технологий (далее ИКТ-компетенции).

Вместе с тем делается существенный вклад в развитие личностных результатов, таких как:

- формирование ответственного отношения к учению;
- формирование коммуникативной компетентности в общении и сотрудничестве со сверстниками и взрослыми в процессе образовательной, творческой и других видов деятельности.

В части развития предметных результатов наибольшее влияние изучение курса оказывает:

- на формирование умений формализации и структурирования информации, умения выбирать способ представления данных в соответствии с поставленной задачей с использованием соответствующих программных средств обработки данных;
- формирование навыков и умений безопасного и целесообразного поведения при работе с компьютерными программами и в Интернете, умения соблюдать нормы информационной этики и права.

#### Формы аттестации.

Форма аттестации обучающихся по данной программе - итоговая проектная работа. Запланированы участия в конкурсах, результаты которых также являются оценочной единицей.

# Формы отслеживания и фиксации образовательных результатов.

Для отслеживания результатов обучения по программе используется метод педагогического наблюдения, беседа с учащимися, педагогический анализ проводимых отчетных мероприятий.

# **МОНИТОРИНГ**

# **освоения общеобразовательной программы дополнительного образования «Мир Scratch»**

 **Цель:** отслеживание динамики развития личностных качеств и исполнительских навыков обучающихся.

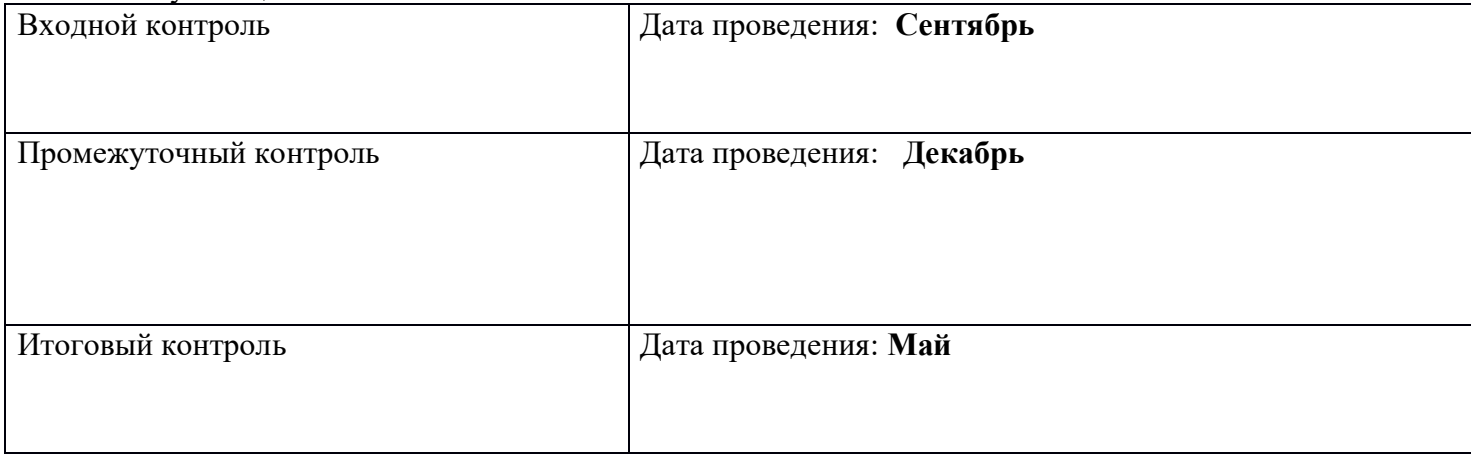

С целью проверки эффективности развития личностных качеств и исполнительских навыков обучающихся используются показатели универсальных учебных действий:

- *Мотивация, активная позиция обучающегося -* интерес и потребность к данному виду деятельности, активность самоорганизации и стремление к занятиям, проявляемая активность при достижении целей, эмоциональное участие в процессе обучения, умение устанавливать личностный смысл деятельности, мотивировать ее внутренней или внешней необходимостью.

*- Умение работать в команде -* наличие коммуникативных навыков как фактора социализации обучающихся, создания благоприятного климата в детском коллективе для более легкого и успешного освоения программы.

*- Умение самостоятельно находить способы решения поставленной задачи –* осознание обучающимися уровня освоения планируемого результата деятельности, приводящее к пониманию своих проблем и тем самым созданию предпосылок для дальнейшего самосовершенствования.

Для проведения мониторинга определены три уровня развития определенных качеств: **высокий, средний, низкий**.

**Высокому** уровню (**4-5 баллов**) соответствуют:

Высокое и четкое проявление параметра, хорошо сформированный навык, глубокое, устойчивое знание предмета;

**Средний уровень** развития **(2-3 балла)** характеризуется:

Среднее проявление параметра, навык сформирован, присутствуют знания на среднем уровне, результат не стабильный;

# **Начальный уровень** развития (**0-1 балл**):

Исследуемый параметр не развит, не выражен или проявляется на низком уровне, редко, навык не сформирован.

#### **В ходе проведения мониторинга применяются следующие методы:**

- наблюдение,
- опрос,
- беседа,
- диагностика.

#### **Формы предъявления и демонстрации образовательных результатов.**

Основной целью данной программы является формирование и развитие у детей навыков и умений конструирования и начального программирования, способность применять полученные знания при решении бытовых и учебных задач.

Успехи, достигнутые учащимися, демонстрируются во время проведения творческих мероприятий и оцениваются соучениками, родителями и педагогами.

Для этого используются такие формы:

- открытые занятия;
- обобщающие занятия;
- защита проектов.

#### **Материально-техническое обеспечение**

Для реализации настоящей программы требуется:

- наличие компьютерного класса, с оборудованием, соответствующим санитарным нормам;
- $\bullet$  10 ученических мест;
- каждое учебное место должно быть оборудовано 1 компьютером с установленным программным обеспечением Scratch;
- принтер, сканер;
- СМАРТ доска.
- •

**Информационное обеспечение** – аудио-, видео-, фото-, интернет источники.

1. https://scratch.mit.edu/ – web сайт Scratch

# УЧЕБНЫЙ ПЛАН

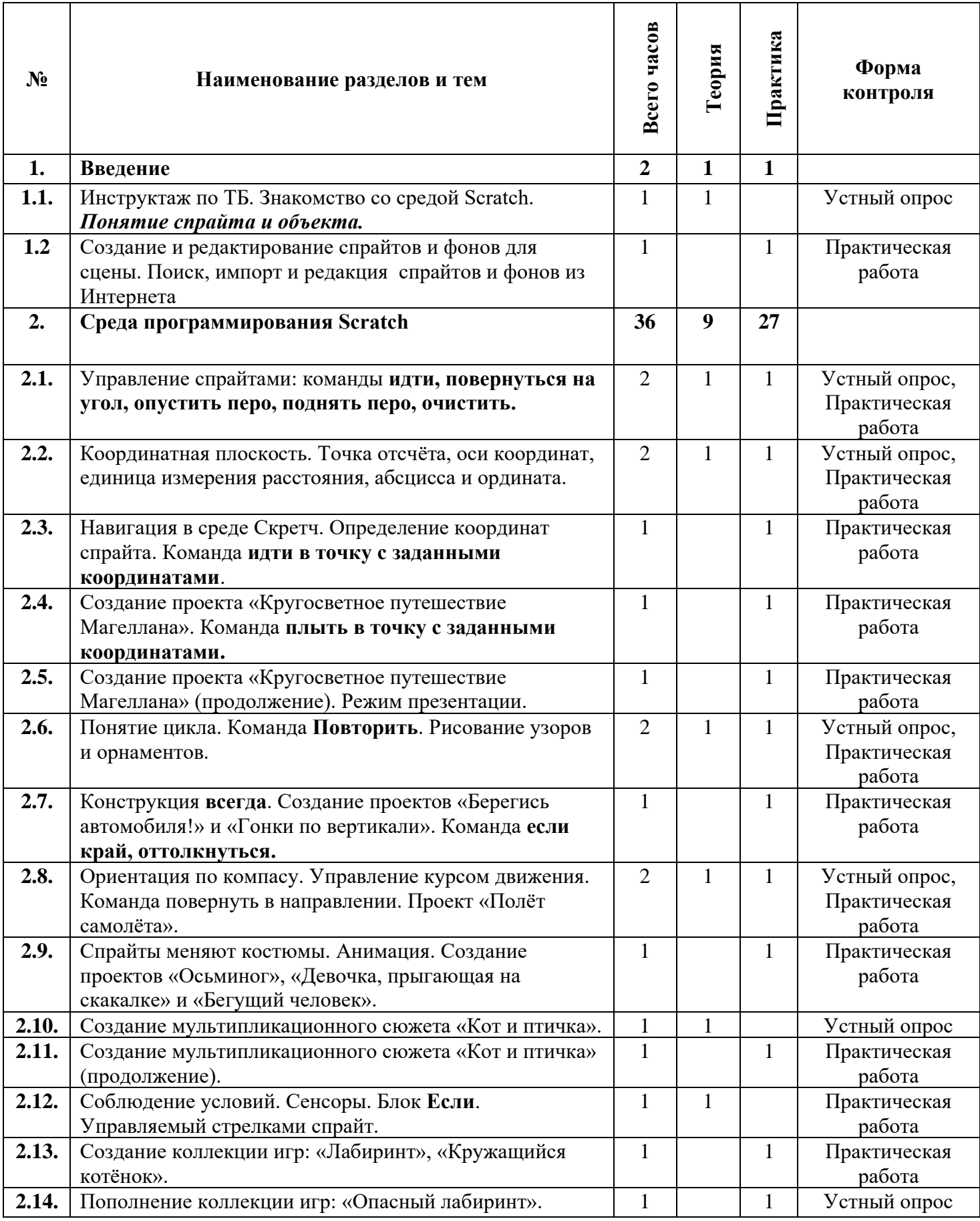

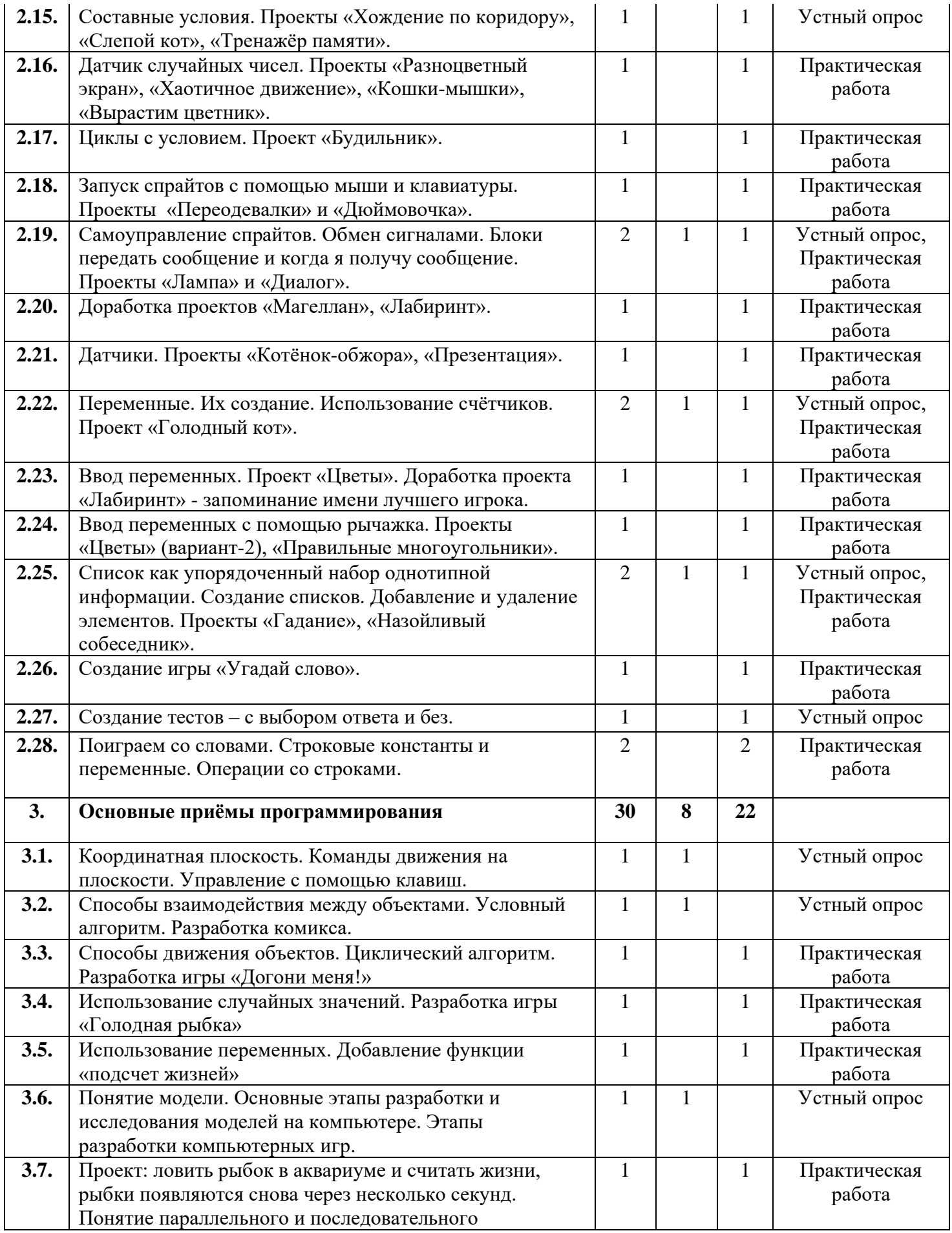

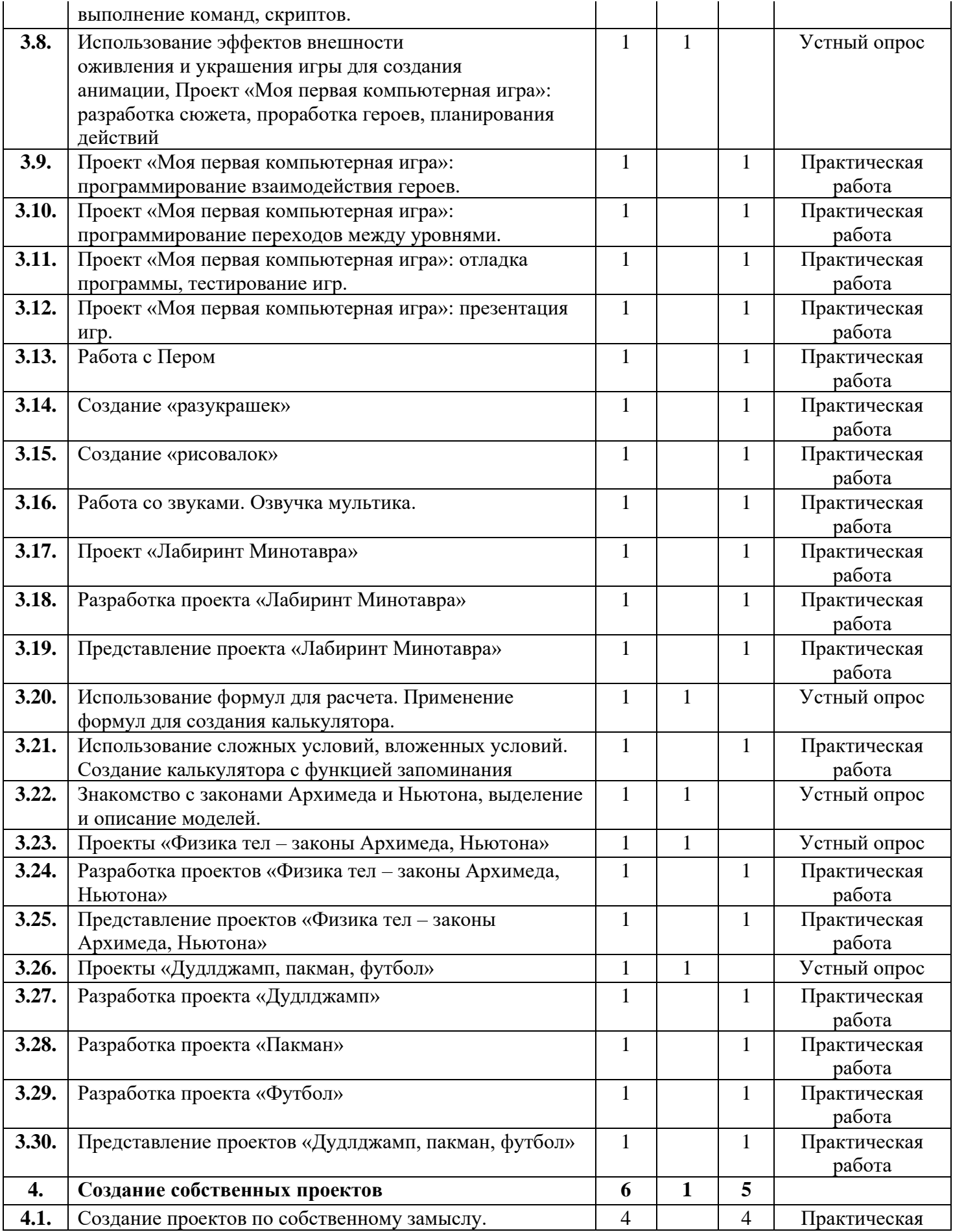

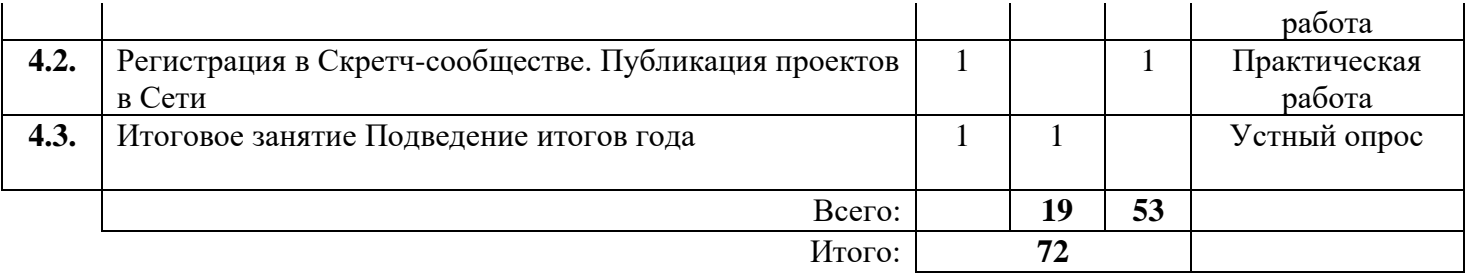

# СОДЕРЖАНИЕ УЧЕБНОГО ПЛАНА

Введение (2ч.) Обзор программного обеспечения "Scratch", знакомство с компьютером, знакомство с правилами поведения и техники безопасности в рамках компьютерного класса.

Среда программирования Scratch (36ч.) Возможности Scratch и примеры проектов, интерфейс и главное меню Scratch, сцена, объекты (спрайты), свойства объектов, методы и события, программа, команды и блоки, программные единицы: процедуры и скрипты. линейный алгоритм, система координат на сцене Scratch, основные блоки, цикл в природе, циклические алгоритмы, цикл «Повторить n раз», цикл «Всегда», библиотека костюмов и сцен Scratch, анимация формы, компьютерная графика, графические форматы и т. д. Запись звука, форматы звуковых файлов, озвучивание проектов Scratch.

Основные приёмы программирования (30ч.) Рассматриваемые вопросы: алгоритм, свойства алгоритмов, способы записи алгоритмов, команды и исполнители.

Создание собственных проектов (6ч.) Создание проектов по собственному замыслу. Регистрация в Скретч-сообществе. Публикация проектов в Сети.

# **МЕТОДИЧЕСКОЕ ОБЕСПЕЧЕНИЕ**

# **Методы обучения**

В процессе реализации программы используются следующие методы организации занятий:

- ✓ словесные методы (лекция, объяснение);
- $\checkmark$  демонстративно-наглядные (демонстрация работы в программе, схем, скриптов, таблиц);
- ✓ исследовательские методы;
- ✓ работа в парах;
- ✓ работа в малых группах;
- ✓ проектные методы (разработка проекта по спирали творчества, моделирование, планирование деятельности)
- ✓ работа с Интернет-сообществом (публикация проектов в Интернет-сообществе скретчеров).

Практическая часть работы – работа в среде программирования со скриптами и проектирование информационных продуктов. Для наилучшего усвоения материала практические задания рекомендуется выполнять каждому за компьютером. При выполнении глобальных проектов рекомендуется объединять школьников в пары. Текущий контроль уровня усвоения материала осуществляется по результатам выполнения рефлексивных упражнений и практических заданий. Итоговый контроль осуществляется по результатам разработки проектов. Формы подведения итогов: презентация проекта, испытание квеста, игры.

Для успешной реализации программы используются следующие методические материалы:

- ✓ учебно-тематический план;
- ✓ календарно-тематический план;
- ✓ теоретический материал по изучаемым темам;
- ✓ инструкции по технике безопасности и правилам поведения в учреждении;
- ✓ справочники и переводчики в электронном виде;
- ✓ методическая литература для педагогов дополнительного образования.

Дидактическое обеспечение программы включает в себя следующие материалы:

- ✓ учебные презентации по темам;
- ✓ материалы для практических и самостоятельных заданий;
- материалы для проведения конкурсных мероприятий.

# **Форма организации образовательного процесса**.

Форма организации деятельности групповая, при этом отдельные вопросы и ошибки рассматриваются в индивидуальном порядке с каждым обучающимся, исходя из особенностей каждого обучающегося в усвоении пройденного материала.

Первая часть занятия предполагает получение обучающимся нового материала. Во время второй части занятия обучающийся пытается самостоятельно реализовать полученную теоретическую базу в рамках собственного проекта. Оценка результатов производится коллективно всей группой.

Некоторые занятия полностью отведены на реализацию проектной работы.

Общение на занятии ведётся в свободной форме — каждый обучающийся в любой момент может задать интересующий его вопрос без поднятия руки. Данный момент очень важен в процессе обучения, так как любой невыясненный вопрос, может превратиться в препятствие для получения обучающимся последующих знаний и реализации им собственных проектов.

# **Формы проведения занятий:**

- ✓ занятие с использованием игровых технологий;
- ✓ занятие-игра;
- ✓ занятие-исследование;
- ✓ творческие практикумы (сбор скриптов с нуля);
- ✓ занятие-испытание игры;
- ✓ занятие-презентация проектов;
- ✓ занятие с использованием тренинговых технологий (работа на редактирование готового скрипта в соответствии с поставленной задачей).

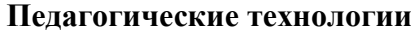

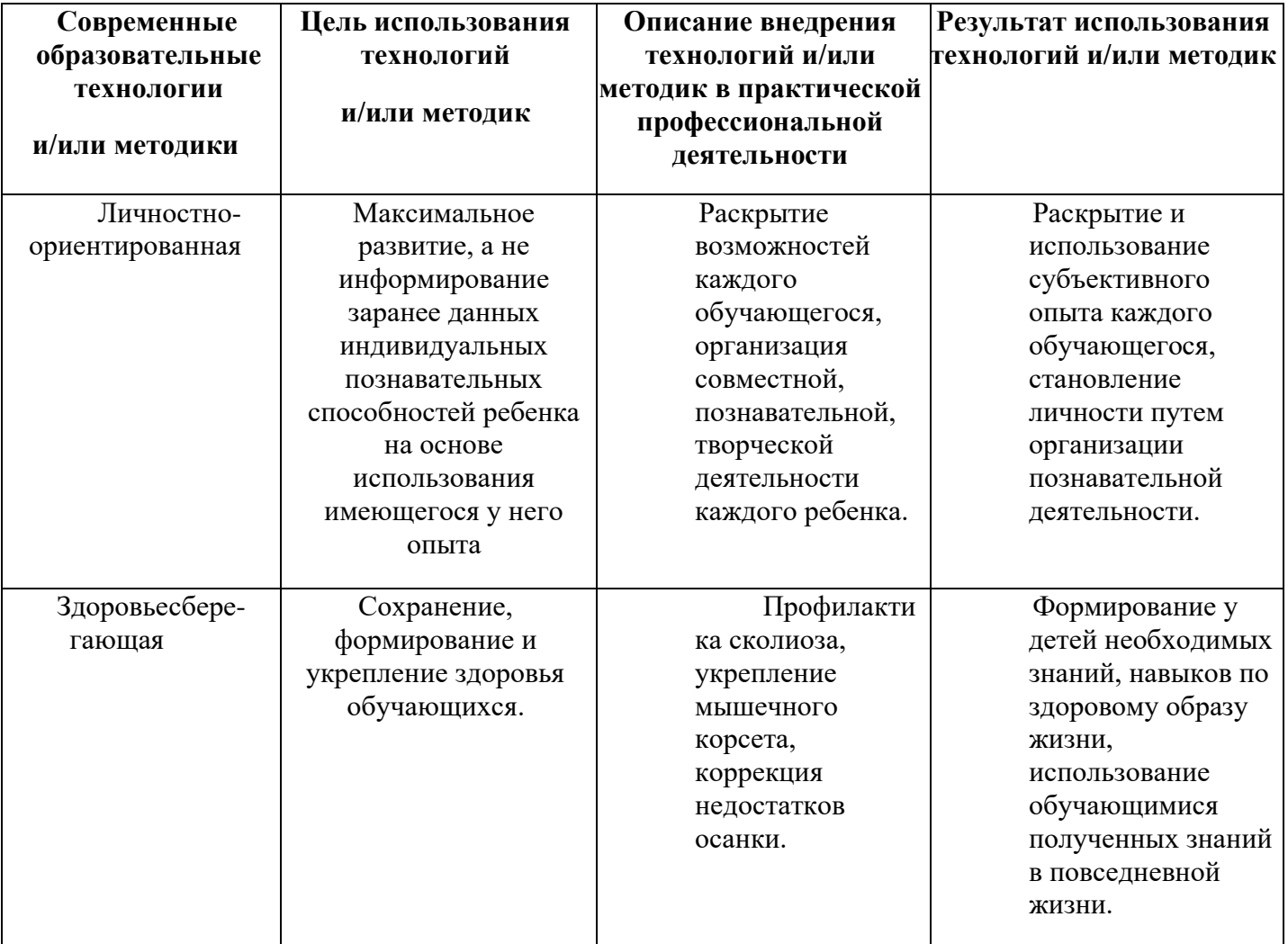

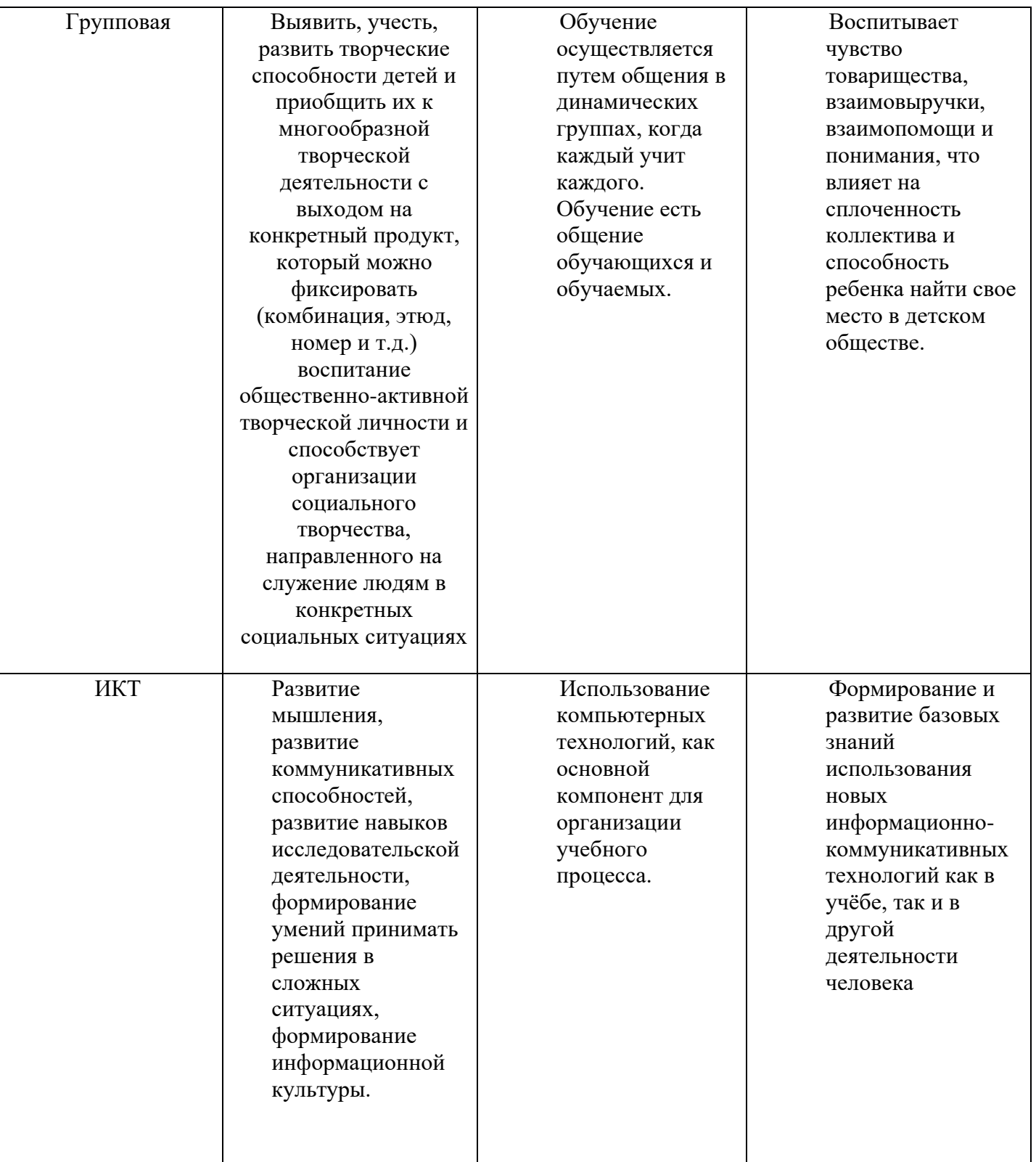

# **Алгоритм учебного занятия.**

Занятие длится 40 минут и состоит из следующих этапов:

- 1. Приветствие. Обсуждение темы занятия 2 мин.
- 2. Практическое повторение пройденного материала 3 мин.
- 3. Подготовка к работе ПО Scratch 1 мин.
- 4. Создание скрипта 20 мин.
- 5. Физкультминутка 2 мин.
- 6. Редактирование скрипта 5 мин.
- 7. Защита проекта 5 мин.
- 8. Финал занятия, подведение итогов 2 мин.

# **СПИСОК ЛИТЕРАТУРЫ**

# **Список литературы, используемой педагогом**

- 1. Авторская программа курса по выбору «Творческие задания в среде программирования Scratch» Ю.В.Пашковской 5-6 классы, которая входит в сборник «Информатика. Программы для образовательных организаций: 2-11 классы» / составитель М.Н. Бородин. – М.: БИНОМ. Лаборатория знаний, 2015.
- 2. Иллюстрированное руководство по языкам Scratch и Python «Программирование для детей»/К. Вордерман, Дж.Вудкок, Ш.Макаманус и др.; пер. с англ.С.Ломакин. – М.:Манн, Иванов и Фербер, 2015.
- 3. Т.Е. Сорокина, поурочные разработки «Пропедевтика программирования со Scratch» для 5-го класса, 2015 г.
- 4. Учебно-методическое пособие. Проектная деятельность школьника в среде программирования Scratch. /В.Г. Рындак, В.О. Дженжер, Л.В. Денисова. - Оренбург - 2009
- 5. http://scratch.mit.edu/pages/source страница разработчиков.
- 6. http://scratch.mit.edu/ официальный сайт проекта Scratch.
- 7. http://setilab.ru/scratch/category/commun/Cайт «Учитесь со Scratch»
- 8. http://minecraftnavideo.ru/play/vd20J2r5wUQ/scratch\_lesson\_01\_znakomstvo\_so\_sredoj\_programm irovaniya\_scratch.html

# **Список литературы, рекомендованной обучающимся**

- 1. Первый шаг в робототехнику: практикум для 5–6 класcов / Д. Г. Копосов / М.: БИНОМ. Лаборатория знаний, 2012
- 2. https://scratch.mit.edu/ web сайт Scratch
- 3. http://robot.edu54.ru/ Портал «Образовательная робототехника»

# **Список литературы, рекомендованной родителям**

- 1. Развитие ребенка в конструктивной деятельности. Справочное пособие / Н. В. Шайдурова / М.: Сфера, 2008
- 2. Робототехника для детей и их родителей / Ю. В. Рогов; под ред. В. Н. Халамова Челябинск,  $2012. -72$  с.: ил.http://www.robogeek.ru/ - Робо $\Gamma$ ик, сайт, посвященный робототехнике
- 3. http://wroboto.ru/ Сайт, посвященный международным состязаниям роботов
- 4. http://www.wedobots.com/ Портал WeDo Bots
- 5. http://ligarobotov.ru/ сайт проекта «Лига роботов

# Оценочные материалы

По завершении изучения крупных тем или в конце учебного года целесообразно проведение нескольких занятий в форме конференции, где бы каждый ученик или группа учеников могли представить свою работу, по заинтересовавшей их тематике.

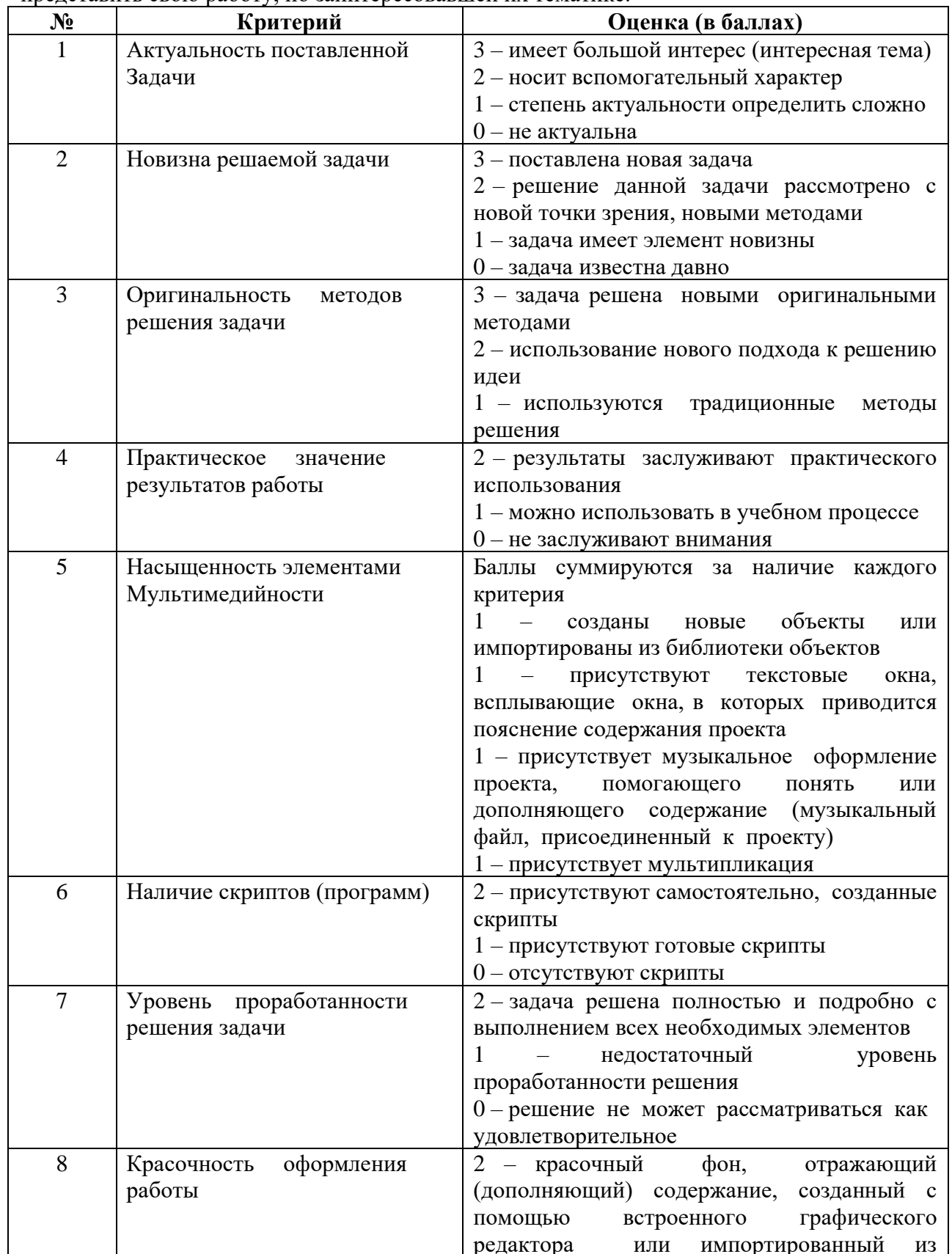

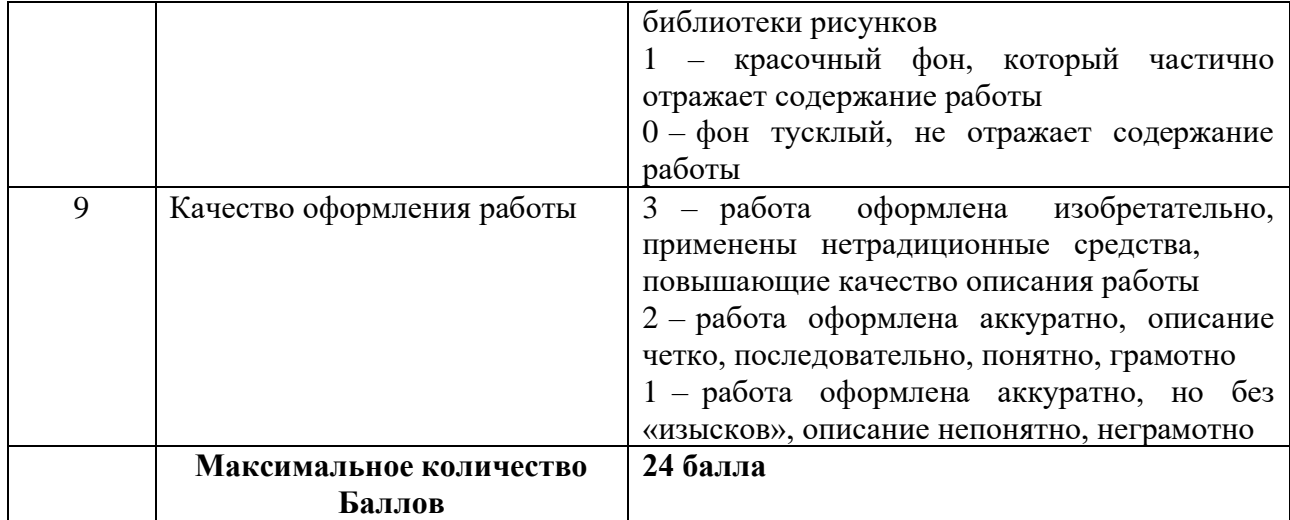

# **Воспитательная работа с обучающимися**

Воспитательная работа является неотъемлемой частью образовательного процесса. Можно выделить два основных направления воспитательной работы: формирование мировоззрения и воспитание нравственных качеств, таких как ответственность, трудолюбие, вежливость, терпение и др. Реализация воспитательной работы осуществляется через ряд мероприятий.

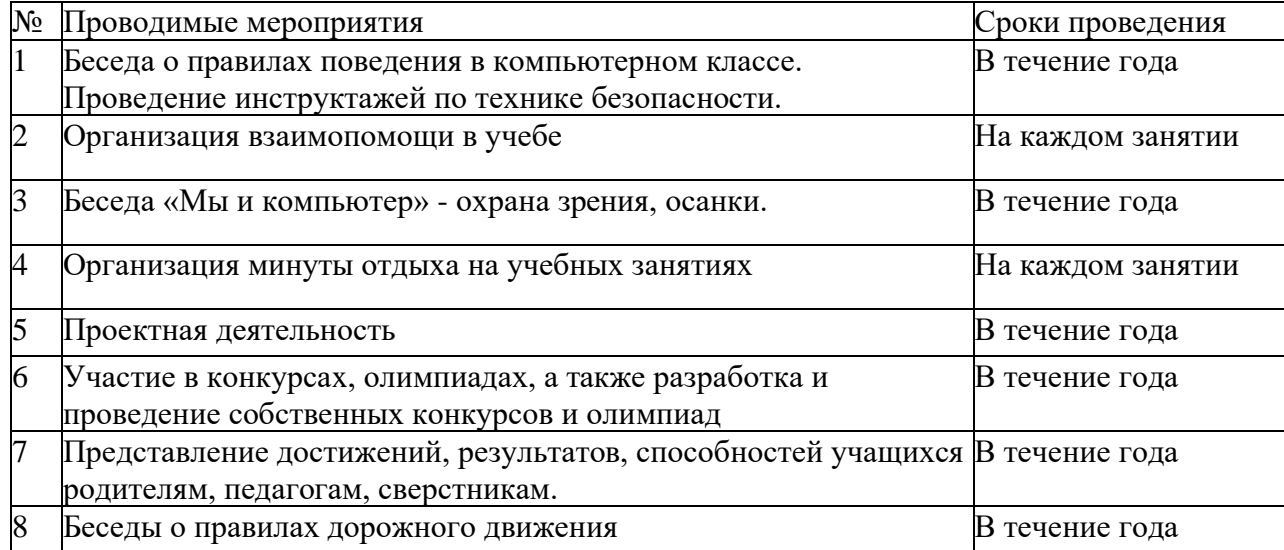

# ДОКУМЕНТ ПОДПИСАН<br>ЭЛЕКТРОННОЙ ПОДПИСЬЮ

# СВЕДЕНИЯ О СЕРТИФИКАТЕ ЭП

Сертификат 479392069178180993905932985988858338549683813660

Владелец Кондратьева Ирина Николаевна

Действителен С 30.03.2023 по 29.03.2024